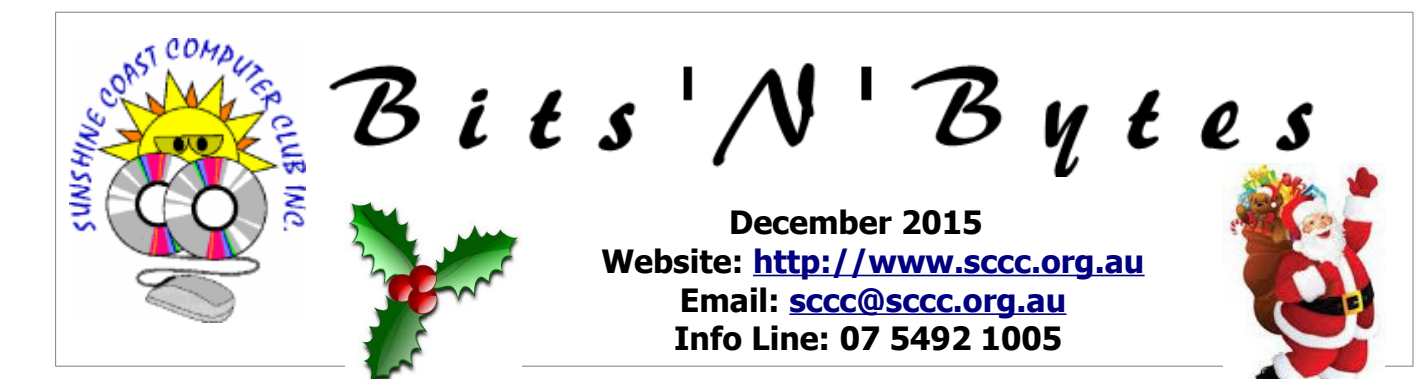

## **The Official Magazine of the Sunshine Coast Computer Club Inc.**

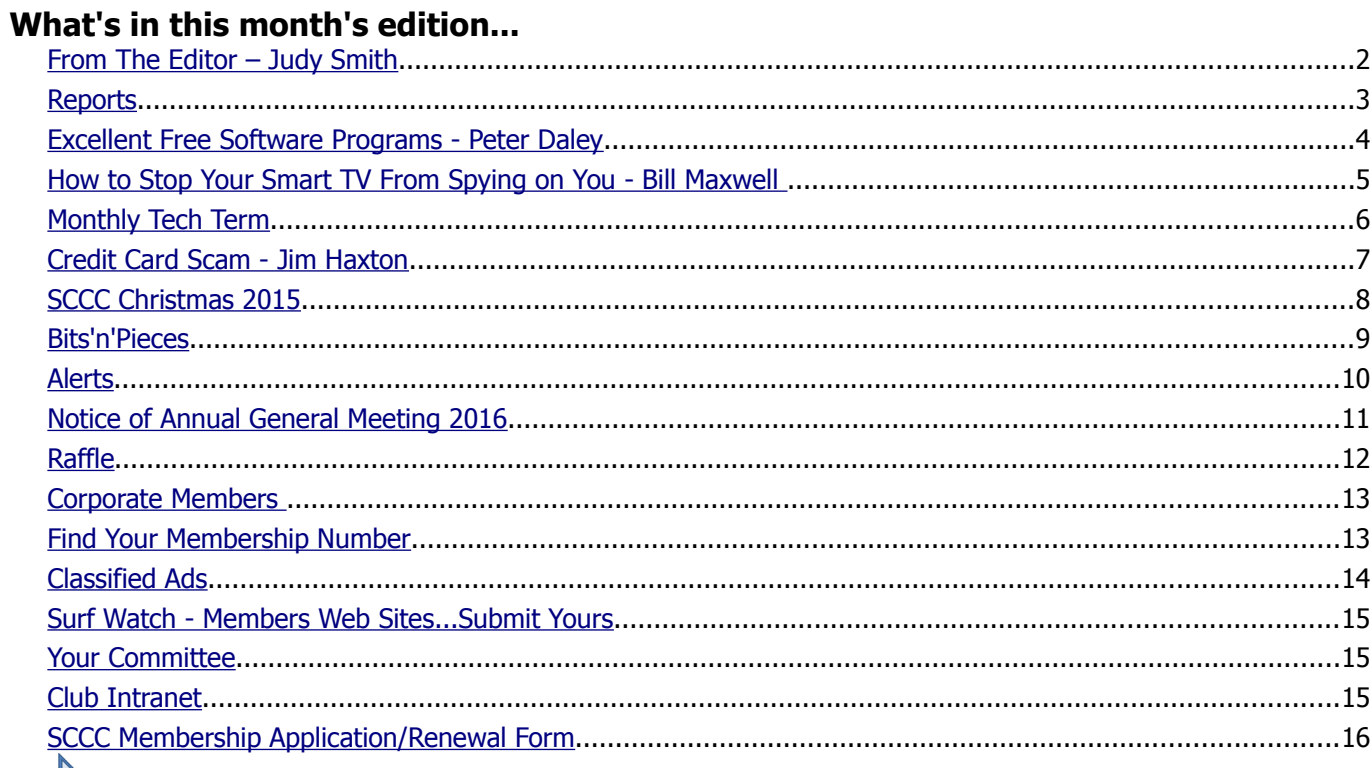

## **Next**

# **General Meeting – 11am Saturday 5 December 2015 at Caloundra**

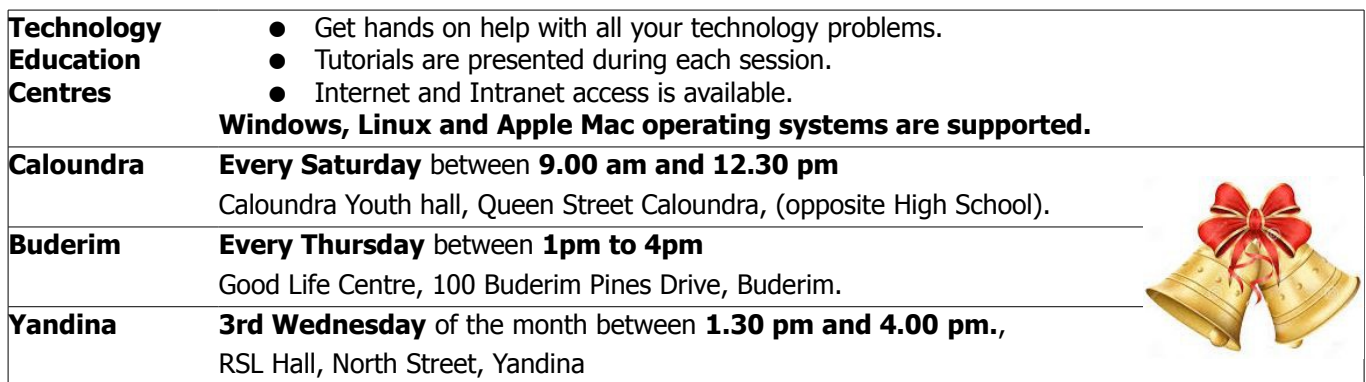

# **Notice about SCCC Monthly General Meetings**

The SCCC Monthly Meetings alternate between the Caloundra and Buderim venues. In Caloundra the meeting is held on the first Saturday of the month and in Buderim the meeting is held on the first Thursday of the alternate month.

**The next Monthly Meeting will be held at Caloundra 5 December 2015**

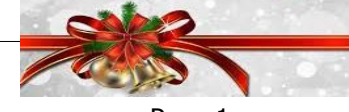

## <span id="page-1-0"></span>**From The Editor** – Judy Smith

Bits'N'Bytes is produced monthly from February to December each year.

**Contributions** for the newsletter are always welcome. Please send copy for the next issue to reach the editor as early as possible after the monthly meeting or by the deadline: 25 January 2016

Email: [editor@sccc.org.au](mailto:editor@sccc.org.au%20) or Snail Mail: The Editor PO Box 384, Caloundra, Qld 4551.

#### **This magazine is created with OpenOffice and produced in printed form and also electronically in PDF format.**

**Copyright** - material in this newsletter may be copied in other publications provided that copyright rests with the Sunshine Coast Computer Club Inc., This permission is on condition that reference is made to SCCC (with original published date) in the reprinted item.

**Liability** - Although articles in this newsletter are checked for content, no warranty can be given for any loss resulting from the use of material in the newsletter. Articles and advertisements are printed in good faith and views and opinions are not necessarily those held by the club.

**SCCC Privacy Statement** - In joining the Sunshine Coast Computer Club please note that it is a club operated by volunteer members and operating within the community involving many activities relating to meetings, instructional and social functions for members and at times visitors.

This requires the keeping of a member data base and the publication of the names of new members. The Club guards the member data base as best as possible and does not publish member's addresses nor telephone numbers unless authorised.

At times photographs are taken at meetings and functions and are sometimes published. Should you have any problems relating to your personal privacy which arises or is likely to arise, it is your duty and responsibility to advise the Club secretary in writing of the circumstances and requirements.

**What's on Bulletin -** What's On Bulletins are sent once a week, generally on a Monday afternoon, to all members who have provided the Club with their email address. These bulletins give details of up-coming tutorials and topics to be covered at the various meeting venues. You will also find items of interest and club announcements in these bulletins.

#### **Membership Cards**

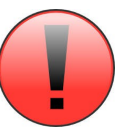

Membership cards for those members who have joined or renewed their membership are now posted to the member's address after 20<sup>th</sup> of each month.

Members who joined or renewed their membership between  $21<sup>st</sup>$  October 2015 and  $20<sup>th</sup>$  November 2015 were posted their membership cards on  $23<sup>th</sup>$  November 2015 to the address recorded on the Club Data Base.

**Note** - Membership cards show the next renewal date of membership.

### **Notice To Members**

The SCCC Inc. education centre networks are provided as a club service. Downloading of any material that may be in violation of copyright, movies, music or books etc or pornography is not allowed under the club terms of use of this service.

Members sign an agreement with the club that they understand this when they sign in. A notice to this effect is placed at the top of the sign-in sheet.

All members sign this sheet on entry to club activities.

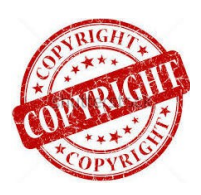

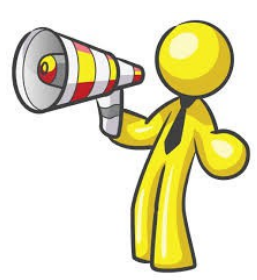

**The last**

 **SCCC Monthly Meeting for 2015 will be held at Caloundra Saturday 5 December 2015**

**Income**

<span id="page-2-1"></span>Interest

**Expenses**

Internet

Postage

<span id="page-2-0"></span>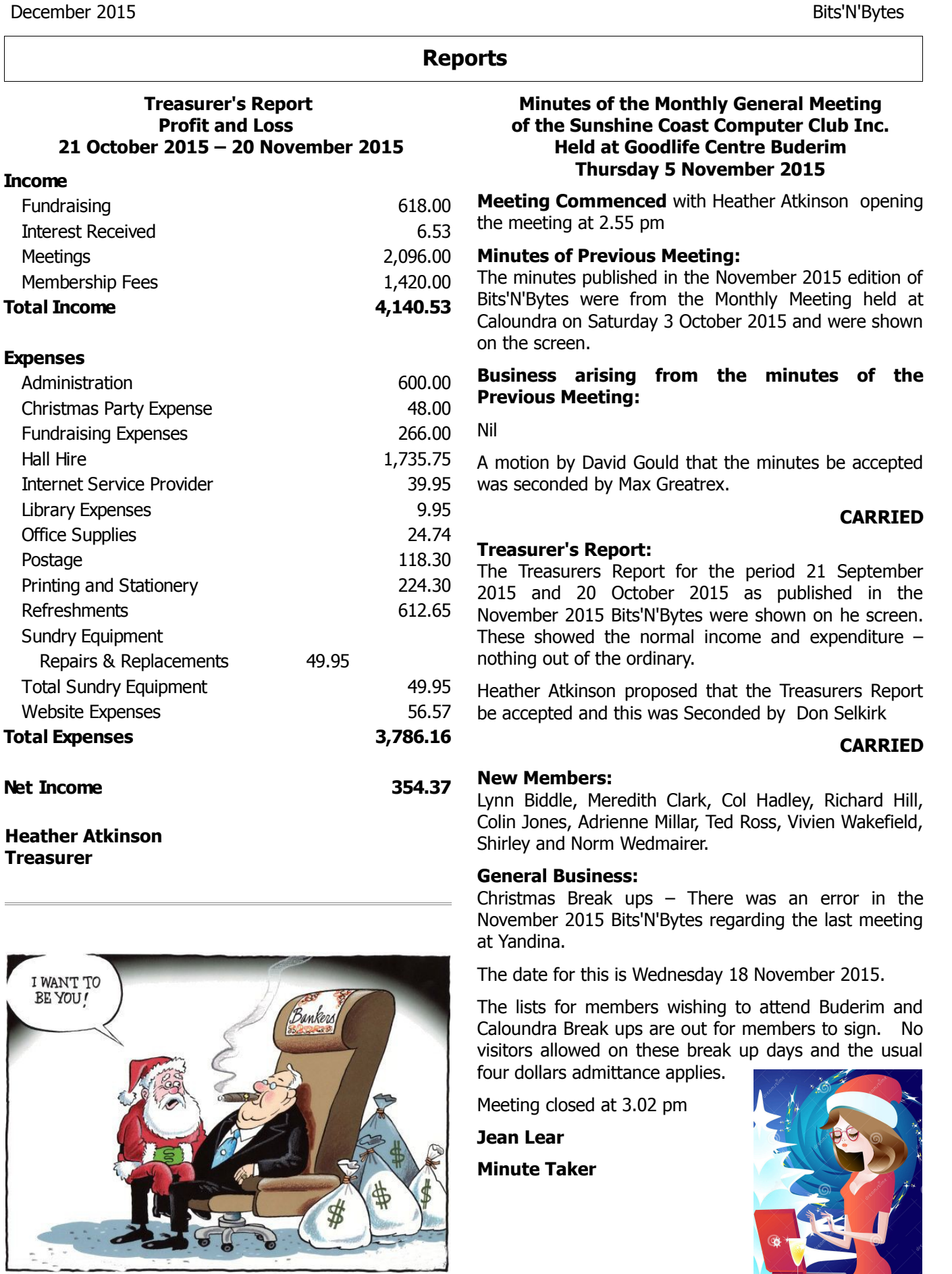

## <span id="page-3-0"></span>**Excellent Free Software Programs - Peter Daley**

I know there are a lot of you out there doing it tough, so here is a great way to save money and be productive at the same time. Use these excellent free software programs.

They cover just about anything the average person would want to do with a computer. They are constantly updated, so you don't need to shell out money to purchase upgrades, just download the latest version, (always use stable releases)! All these programs can be installed on as many computers as you like. I will use these indicators to show which operating system (OS) they will work on, Linux (L), Apple (A) or Windows (W) computer.

### **Word processing and desktop publishing:**

**Scribus** [<http://www.scribus.net/>](http://www.scribus.net/) is a powerful free desktop publishing tool for creating anything, from that family recipe to that best selling novel, or the newsletter about the end of the world as we know it. It is also powerful enough to create your own newspaper empire. Don't tell the editor I told you this :) Professional publishing features, such as CMYK color, separations, ICC color management and versatile PDF creation are supported. (L) (A) (W)

**OpenOffice** [<http://www.openoffice.org/>](http://www.openoffice.org/), is also very good for desktop publishing. It is also a very sophisticated office suite that can be used for word processing, creating spreadsheets and presentations, plus lots more. If you can't afford Microsoft office, you can use this as a viable alternative. It also has some nifty ability to turn any document instantly into a Portable Document Format (PDF) document. You know, the one you usually open with Adobe Reader. With the document you want to convert open in OpenOffice, just push the Red and white "Export Directly as PDF" button in the OpenOffice button bar. This blog, and the Sunshine Coast Computer Club Inc., monthly magazine are created in OpenOffice.

You can also create, open or edit, Excel Spreadsheets, or Word documents in OpenOffice. Most students could use it for school work. If they need to save that document or spreadsheet as a word .doc or Excel .xls type, go to the OpenOffice menu item "File/Save As" and in the "Save as" box that pops up, give the doc a name and then select "File Type". Then in the drop down selection box choose Microsoft 97/2000/XP/. This means it will be saved as a .doc or . xls file type, and be able to be opened as a Microsoft word document or Excel spreadsheet, on any computer. Lots of free online tutorials on OpenOffice are available. (L) (A) (W)

**Abiword** [<http://www.abisource.com/>](http://www.abisource.com/) if you only need an easy to use powerful word processor with lots of features, Abiword is lean and mean. It will open in a flash, even on a old dinosaur. (An old dinosaur in computer terms is any computer older than 5 years, or 3 years, depending on your viewpoint.) It can also save documents in a Microsoft Word format, plus many other types. (L) (A) (W)

#### **Graphics and Photo touch up: Picasa**

[<http://picasa.google.com.au/intl/en/#utm\\_source=en](http://picasa.google.com.au/intl/en/#utm_source=en-all-more&utm_campaign=en-pic&utm_medium=et%3E) all-more&utm\_campaign=en-pic&utm\_medium=et>

Find, edit and share photo's easily with this very good free photographic organiser and graphics tool, provided by Google. It is probably better than a lot of the software provided with that camera you purchased.

**Irfanview** [<http://www.irfanview.com/>](http://www.irfanview.com/), has been one of my favourite graphic tools over the years. Very fast, intuitive and easy to use. You can even batch convert or resize lots of pictures instantly or create a slide show! It is so good I could have written a blog just on it. I should have, damn it, too late. Now I have to think of other great free programs to write about! (W) (L) (It will work in Linux if you have WINE installed.)

**The Gimp**  $\lt$ http://www.gimp.org/ $> a$  professional graphics program. It is as powerful as Paint Shop Pro or Photoshop, not quite as intuitive maybe. Lots of drawing and paint features as well as photo touch up tools. Gimp lets you get into the real serious graphics stuff. Lots of help built in, plus a free help book and forums online. (L) (A) (W)

**InkScape** [<http://www.inkscape.org/>](http://www.inkscape.org/), this is a powerful free vector graphics program supporting many advanced SVG features, like markers, clones, alpha blending, etc. This means you can scale your drawing to any size that your printer is capable of printing. The side of a sky scraper if you wanted, without resizing distortions. Imagine what a graffiti artist could do with this. (L) (A) (W)

**Photostory** [<https://www.microsoft.com/en](https://www.microsoft.com/en-au/download/details.aspx?id=11132)[au/download/details.aspx?id=11132>](https://www.microsoft.com/en-au/download/details.aspx?id=11132)Yes this is a great free program provide by Microsoft for creating computer, DVD, or TV photo presentations / slide shows. Easy and intuitive to use, and you can add music, narration, motion, plus more, to your photo multimedia presentation. It is provided free for owners of genuine legal versions of Windows XP. (W) XP only

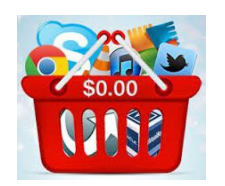

## <span id="page-4-0"></span>**How to Stop Your Smart TV From Spying on You - Bill Maxwell**

There's a good chance your smart TV is spying on you. Smart TVs often analyze the videos you're watching and report back — whether you're watching live TV, streaming videos on a service like Netflix, or playing local video files. Worse yet, this can be a security problem.

TVs should really just be dumb displays. Smart TVs not only have bad interfaces, they spy on what you're watching even when you aren't using those smarts. Their security practices are often pretty bad, too.

#### **The Problem**

Modern smart TVs often have "features" that inspect what you're watching and report it back to some company's servers. This data can be sold to marketers, or it could be tied to you somehow to create a better ad-targeting profile. Really, you're not getting anything out of this — the TV manufacturer just makes some more money with this data. Vizio just made headlines because such a feature is enabled by default on Vizio smart TVs.

This tracking doesn't just apply to the smart TV's apps — even if you plug in a Roku or Apple TV and stream something from Netflix, the TV can analyze the picture it's displaying and report that data back. It may report back on the channel number you're watching if you're watching live TV, or the filenames of local video files on a USB drive plugged into your smart TV.

Smart TVs also have questionable security protections. Vizio TVs transmitted this tracking data without any encryption, so other people can snoop on the snooping. They also connect to a server without checking it's a legitimate server, so a man-in-the-middle attack could send commands back to the TV.

Vizio says it's fixed this problem and TVs will automatically update to a new firmware. But are those smart TVs even checking to ensure they're downloading legitimate firmware files with correct digital signatures? Based on TV manufacturers' cavalier attitude to security in general, we're concerned.

Some smart TVs have built-in cameras and microphones  $-$  if the security is so shoddy in general, it would theoretically be possible for an attacker to spy on you through your TV.

#### **Just Don't Connect Your TV to Wi-Fi or Ethernet**

Just don't connect your smart TV to your home network and you'll be protected from whatever built-in spying features it has and any security vulnerabilities that could be exploited.

Don't connect your smart TV to your Wi-Fi network. If you have, go into your smart TV's settings and

disconnect it from the Wi-Fi. Don't connect it to the network with an Ethernet cable, either. If you've already connected to the Wi-Fi network, try to get your smart TV to forget the password. If you can't, you may need to reset it to its factory default settings — don't give it the Wi-Fi password when you set it up again.

This will also prevent your smart TV from embedding extra advertisements into other things you watch  $$ yes, some Samsung smart TVs actually do that!

Get "smarts" on your TV by plugging in a streaming box like an Apple TV, Roku, Chromecast, Fire TV, video game console, or one of the many other devices that works better and should be more secure than your smart TV. That box can be connected to the Internet.

#### **Try to Disable the Spying Features**

We recommend you just disconnect your smart TV from the network and be done with it. If it can't connect to the Internet, it can't cause you any problems  $-$  full stop. You won't want to use its smart features when you can just use a superior streaming device, anyway.

If you do want to leave it connected to the network, you could try to disable the spying features. This will be a different process on different models of TVs.

Worse yet, just toggling the option may not do anything. Even if you don't agree to Vizio's privacy policy when setting up the TV, Vizio still enables the snooping features on your TV. Disabling the spying features may also not prevent the TV from being exploited through its security holes. New spying features could be automatically added in firmware updates.

If you really want to disable the spying features instead, you'll find them somewhere in your TV's settings menu. On Vizio TVs, this setting is named "Smart Interactivity" and it may be buried under System > Reset & Admin. Here are Vizio's instructions for disabling it.

LG smart TVs may have a "Collection of watching info" setting. On some Samsung smart TVs, you can head into a "Smart Features" menu and disable "Voice recognition" to disable always-listening voice commands. Other smart TVs from other manufacturers may have many different settings named different things from model to model.

### **Continued Page 6**

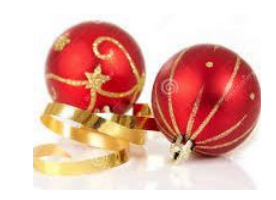

## <span id="page-5-0"></span>**Monthly Tech Term**

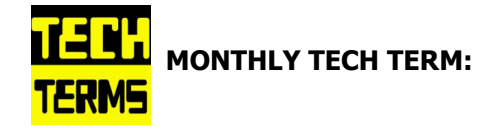

#### **Backlight**

Backlighting is the process by which displays are lit via light shined through them towards the user. Smartphone screens, computer monitors, television sets, and other common display interfaces are lit by LED or fluorescent lights in this fashion.

Some displays have no lighting at all (such as early generation portable game systems like the original GameBoy and early ebook readers like the first through third generation Kindles), and rely on environmental light. Some newer devices like the Kindle Paperwhite feature a type of front lighting wherein light is bounced off the inside of the protective screen to recreate the effect of reading by ambient environmental light.

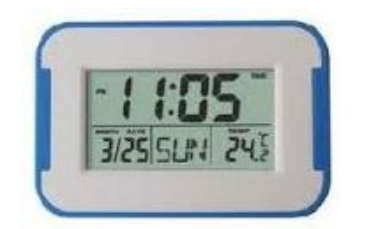

#### **Continued From Page 5**

#### **How to Stop Your Smart TV From Spying on You - Bill Maxwell**

This is part of a larger problem with "the Internet of things," which envisions modern appliances everything from your toaster to the blender, microwave, and fridge — becoming "smart" and connecting to the network. As we've seen with Android smartphones, most device manufacturers don't seem capable of creating secure software and updating it. Smart appliances sound alright, but the reality  $-$  spying and security holes — seems like a serious problem.

#### **Remember this: If your NOT connected to the Internet, you can't be hacked.**

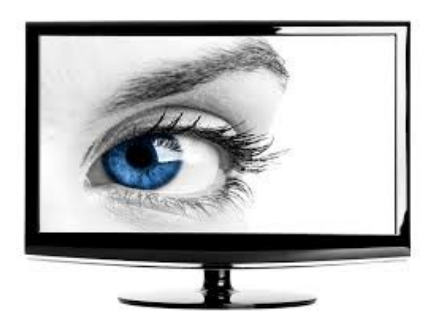

#### **Members Note – Extreme UV**

From Peter Daley

Members may not be aware we are in an extreme UV period at present. It is important to wear protective clothing, hat and polarized sun glasses etc, if you go out in the sun. It is suggested to keep those grandchildren in the shade and off the beach, during the middle of the day, when we have these extreme UV events.

You can monitor local UV levels here.

[http://uv.willyweather.com.au/qld/sunshine](http://uv.willyweather.com.au/qld/sunshine-coast/caloundra.html)[coast/caloundra.html](http://uv.willyweather.com.au/qld/sunshine-coast/caloundra.html)

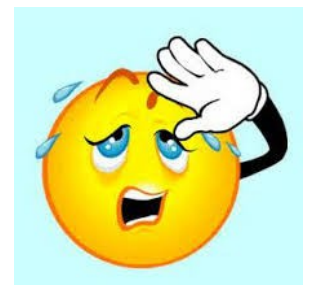

#### **Presents on the Christmas List 50 Years Ago.**

Space was a recurrent theme for toys in the 1960s due to the burgeoning Space Race between America and the USSR. Space-themed board games or futuristic robots were all the rage, while a new show called Thunderbirds, which launched in 1965, ensured children were soon pestering their parents for the spin-off toys.

Another screen legend, James Bond, also cropped up on Christmas lists. A replica of the Aston Martin DB5 as seen in Goldfinger (1964) and Thunderball (1965) was available in miniature and soon became a bestseller in 1965 for all aspiring spies.

Etch-a-sketch, which came out in the US in 1960, was still a favourite toy among creative kids. Another popular choice was the Spirograph. Released in 1965 it was named toy of the year in 1967 and continued to be hugely successful right up until the 1980s.

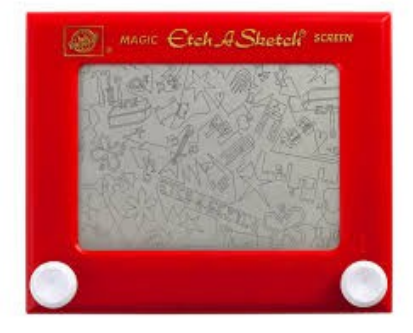

## <span id="page-6-0"></span>**Credit Card Scam - Jim Haxton**

#### **Very Clever Credit Card Scam!**

Give this wide distribution. This scam is actually very clever.

Just when you thought you'd heard it all. Be very careful out there!

#### **Beware of people bearing gifts.**

The following is a recounting of the incident from the victim:

Wednesday a week ago, I had a phone call from someone saying that he was from some outfit called: "Express Couriers,"(The name could be any courier company) He asked if I was going to be home because there was a package for me that required a signature .

The caller said that the delivery would arrive at my home in roughly an hour. Sure enough, about an hour later, a uniformed delivery man turned up with a beautiful basket of flowers and a bottle of wine. I was very surprised since there was no special occasion or holiday, and I certainly didn't expect anything like it.

Intrigued, I inquired as to who the sender was.

The courier replied, "I don't know, I'm only delivering the package."

Apparently, a card was being sent separately... (the card has never arrived!) There was also a consignment note with the gift.

He then went on to explain that because the gift contained alcohol, there was a \$3.50 "delivery/ verification charge," providing proof that he had actually delivered the package to an adult (of legal drinking age), and not just left it on the doorstep where it could be stolen or taken by anyone, especially a minor.

This sounded logical and I offered to pay him cash. He then said that the delivery company required payment to be by credit or debit card only, so that everything is properly accounted for, and this would help in keeping a legal record of the transaction. He added couriers don't carry cash to avoid loss or likely targets for robbery.

My husband, who by this time was standing beside me, pulled out his credit card, and 'John,' the "delivery man," asked him to swipe the card on a small mobile card machine with a small screen and keypad. Frank, my husband, was asked to enter his PIN number and a receipt was printed out. He was given a copy of the transaction. He guy said everything was in order, and wished us good day.

To our horrible surprise, between Thursday and the following Monday, \$4,000 had been charged/withdrawn from our credit/debit account at various ATM machines.

Apparently the "mobile credit card machine," which the deliveryman carried now had all the info necessary to create a "dummy" card with all our card details including the PIN number.

Upon finding out about the 3496 illegal transactions on our card, we immediately notified the bank which issued us a new card, and our credit/debit account was closed.

We also personally went to the Police, where it was confirmed that it is definitely a scam because several households had been similarly hit.

**WARNING: Be wary of accepting any "surprise gift or package," which you neither expected nor personally ordered, especially if it involves any kind of payment as a condition of receiving the gift or package. Also, never accept anything if you do not personally know or there is no proper identification of who the sender is.**

Above all, the only time you should give out any personal credit/debit card information is when you yourself initiated the purchase or transaction!

**PLEASE, Pass this on, it may just prevent someone else from being swindled.**

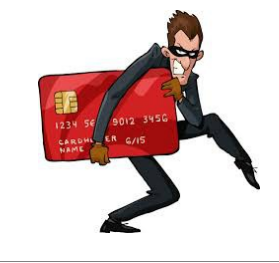

#### **Please Note**

See page 8 for details of Christmas Afternoon and Morning Teas at Buderim and Caloundra venues.

For catering purposes please make sure your name is on the appropriate list if you will be attending.

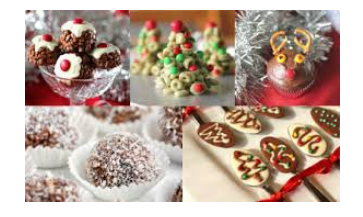

## <span id="page-7-0"></span>**SCCC Christmas 2015**

#### **Christmas Break Up Days at Caloundra and Buderim 2015**

Club activities will cease over the Christmas and New Year period.

**Morning and Afternoon teas** on the last meeting day for 2015 will be catered for. To enable catering arrangements to be made members must indicate whether they will be attending these meetings.

These events will be held at the usual meeting places:

**Buderim:** Thursday 10 December 2015 - **Catering List will close Thursday 3 December 2015.**

**Caloundra:** Saturday 12 December 2015 - **Catering List will close Saturday 5 December 2015.**

**Please Note:** Attendance is restricted to members only.

Usual entry fee of four dollars will apply.

Separate lists are available at the Buderim and Caloundra venues for members to indicate that they will be attending.

Please take care when entering your name on the list that you are entering on the correct list. At Buderim lists will be on the reading table and at Caloundra lists will be at the end of the Give Away Table

Members unable to attend a meeting to register their name may:

> • Telephone the Club Information Line 5492 1005 (leave a message if the call is not answered)

#### **or**

• e- mail Jean Lear at sccc@internode.on.net

Please ensure that if you wish to attend that you put your name on the list but if you have occasion to change your mind let the Club know.

In past years members have not signed lists and were present at the Break Up and members who have signed to attend have not attended, and these figures have not balanced out.

Accurate attendance figures are required for the Caterers to be advised and as the Caters charge the Club per person this results in payment for members who do not attend or there being insufficient food for those that have attended.

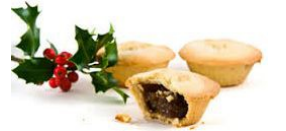

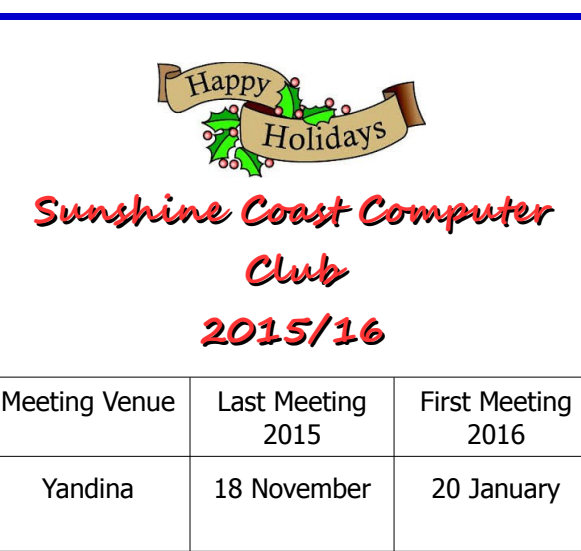

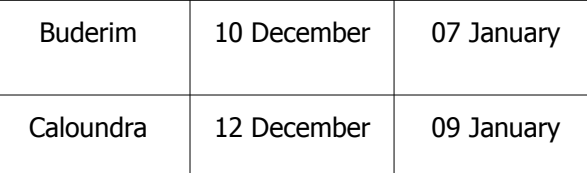

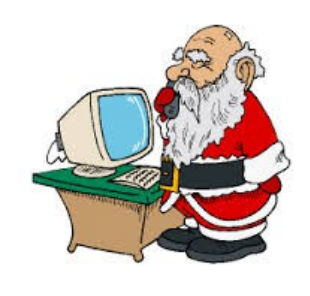

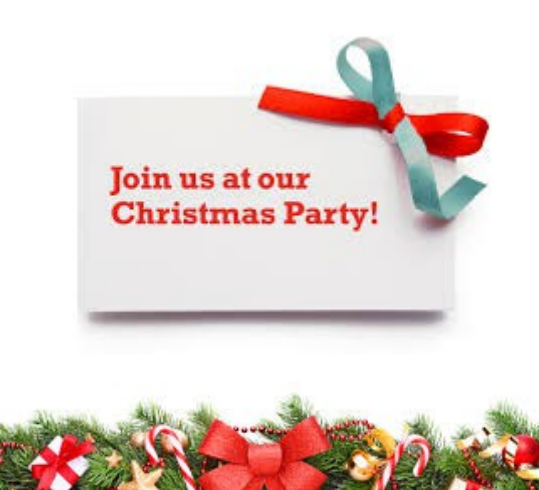

## <span id="page-8-0"></span>**Bits'n'Pieces**

The Committee of the Sunshine Coast Computer Club Inc. Wishes All Members A Merry Christmas & Safe & Happy New Year

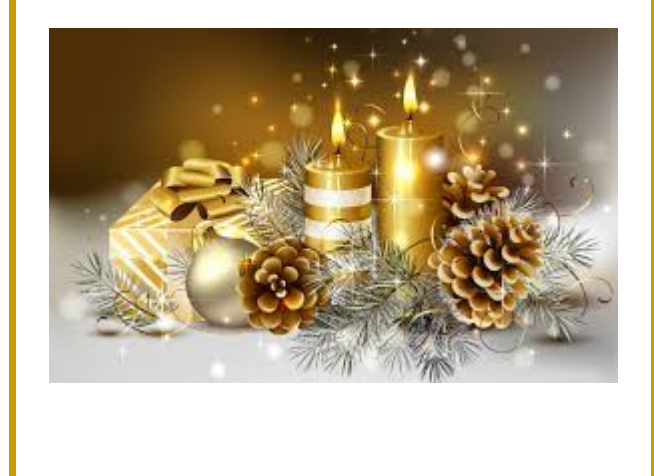

### **Christmas Party Competition**

From Peter Daley

There will be a lairy top and shirt competition at the Caloundra and Buderim Christmas parties. The man and woman who are voted to have the most outlandish colourful top or shirt, will win a prize. Now this might not be easy as you think, because if you have observed the president Peter Daley over the year, he has already set a high standard, so get your thinking caps on and those creative juices flowing, to see if you can do better!

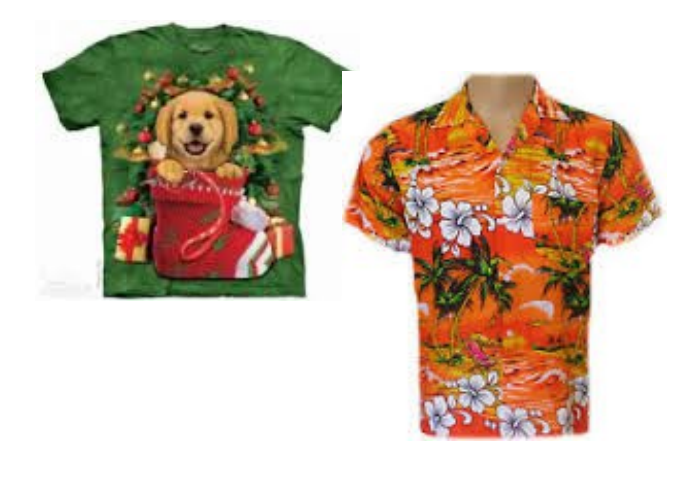

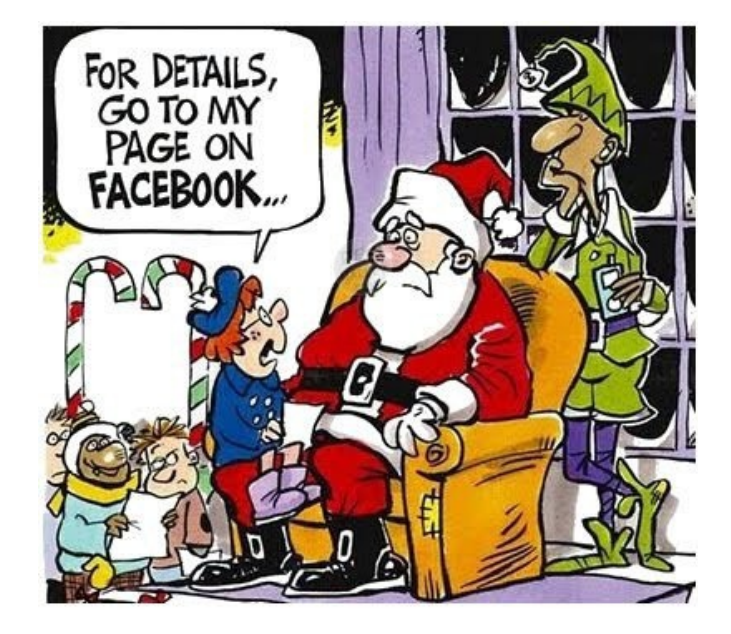

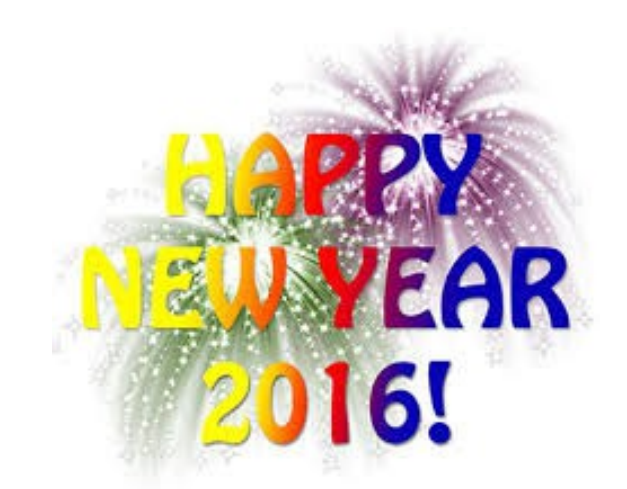

Page 9

#### <span id="page-9-0"></span>**Alerts**

AUSTRALIANS are being fleeced of hundreds of dollars in a sophisticated phone scam with fraudsters claiming to be from Qantas and other major brands, authorities have warned.

The Australian Communications and Media Authority (ACMA) issued a warning for the public to steer clear of automated phone calls which suggest they have won a cash prize or bonus.

The ACMA said the scam involved a pre-recorded call coming through to someone's phone with an instruction to "press 1" to redeem the cash prize, frequent flyer points or "loyalty reward" from airlines or hotel chains

If 1 is pressed, callers are taken to a human operator who will ask a number of questions, including a request for credit card details.

Qantas was a popular name to use but the fraudsters also said they were from Virgin Australia or hotel chains such as Marriott.

"They often say you've won \$999 but, of course, it could be any money. Then they will ask for credit card details to verify and book but you will find that money has been taken rather than deposited from your bank account."

In a statement on it's website Qantas warned customers about the scam and advised the calls were easily identifiable as bogus.

"Qantas consultants will always call customers directly to discuss their bookings and do not use an automated phone system when contacting customers proactively."

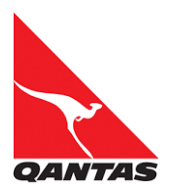

#### **With Christmas approaching beware of Online Shopping Scams.**

Online shopping scams involve scammers pretending to be legitimate online sellers, either with a fake website or a fake ad on a genuine retailer site.

#### **How this scam works**

While many online sellers are legitimate, unfortunately scammers can use the anonymous nature of the internet to rip off unsuspecting shoppers.

#### **Fake retailer websites**

Scammers use the latest technology to set up fake

retailer websites that look like genuine online retail stores. They may use sophisticated designs and layouts, possibly stolen logos, and even a '.com.au' domain name and stolen Australian Business Number (ABN).

The biggest tip-off that a retail website is a scam is the method of payment. Scammers will often ask you to pay using a money order, pre-loaded money card, or wire transfer, but if you send your money this way, it's unlikely you will see it again or receive your purchased item.

If you have bought something online and there is a problem, you should first try to contact the retailer or auction service (there may be a legitimate reason for the problem).

If you are not satisfied with the response and suspect that it may be a scam, you may be able to arrange a charge-back through your bank or credit union if you have paid by credit card. You may wish to contact [http://scamwatch.gov.au/get-help/where-to-get](http://scamwatch.gov.au/get-help/where-to-get-help#local-consumer-protection-agencies)[help#local-consumer-protection-agencies](http://scamwatch.gov.au/get-help/where-to-get-help#local-consumer-protection-agencies)

#### **Report scams to the ACCC**

<https://scamwatch.gov.au/report-a-scam> This will help to warn people about current scams, monitor trends and disrupt scams where possible.

For help with protecting yourself from scams go to: [http://scamwatch.gov.au/get-help/protect-yourself](http://scamwatch.gov.au/get-help/protect-yourself-from-scams)[from-scams](http://scamwatch.gov.au/get-help/protect-yourself-from-scams)

Spread the word to your friends and family

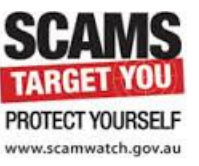

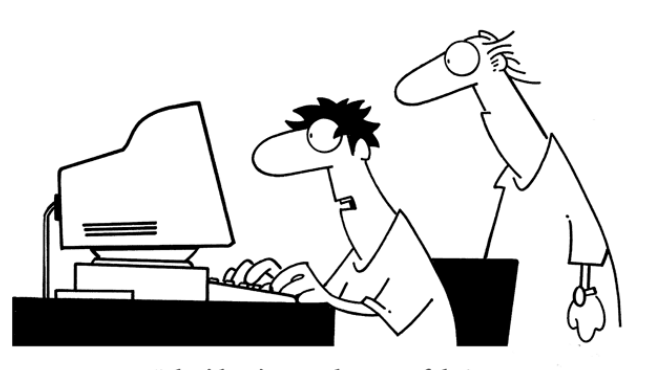

"The identity I stole was a fake! Boy, you just can't trust people these days!"

## <span id="page-10-0"></span>**Notice of Annual General Meeting 2016**

### **Sunshine Coast Computer Club Inc. Annual General Meeting 2016**

The 2016 Annual General Meeting and Election of Officers for the Sunshine Coast Computer Club Inc. will be held at the Caloundra Community Hall on Saturday 6 February 2016, commencing at 10am.

Nominations and Acceptances for positions must be received by the Secretary by post or email on or before Friday 5 February 2016, or at the Annual General meeting.

They may be delivered

- by email – [sccc@internode.on.net](mailto:sccc@internode.on.net)
- by post SCCC Inc., PO Box 384, Caloundra 4551
- or by hand at a meeting of Sunshine Coast Computer Club

### **NOMINATION**

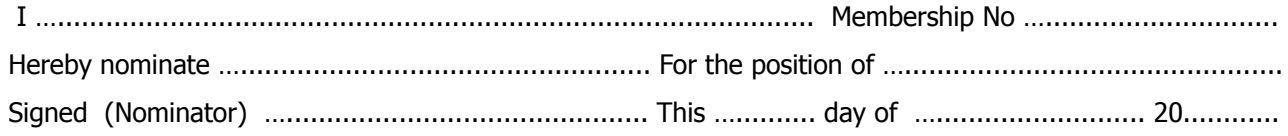

### **ACCEPTANCE**

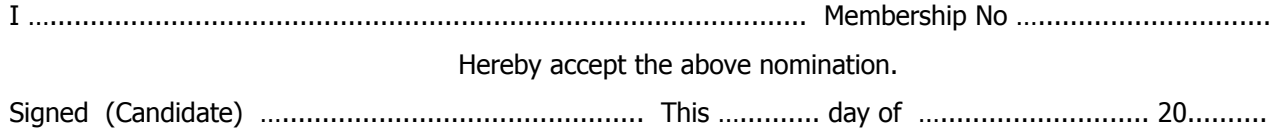

### **PROXY FORM**

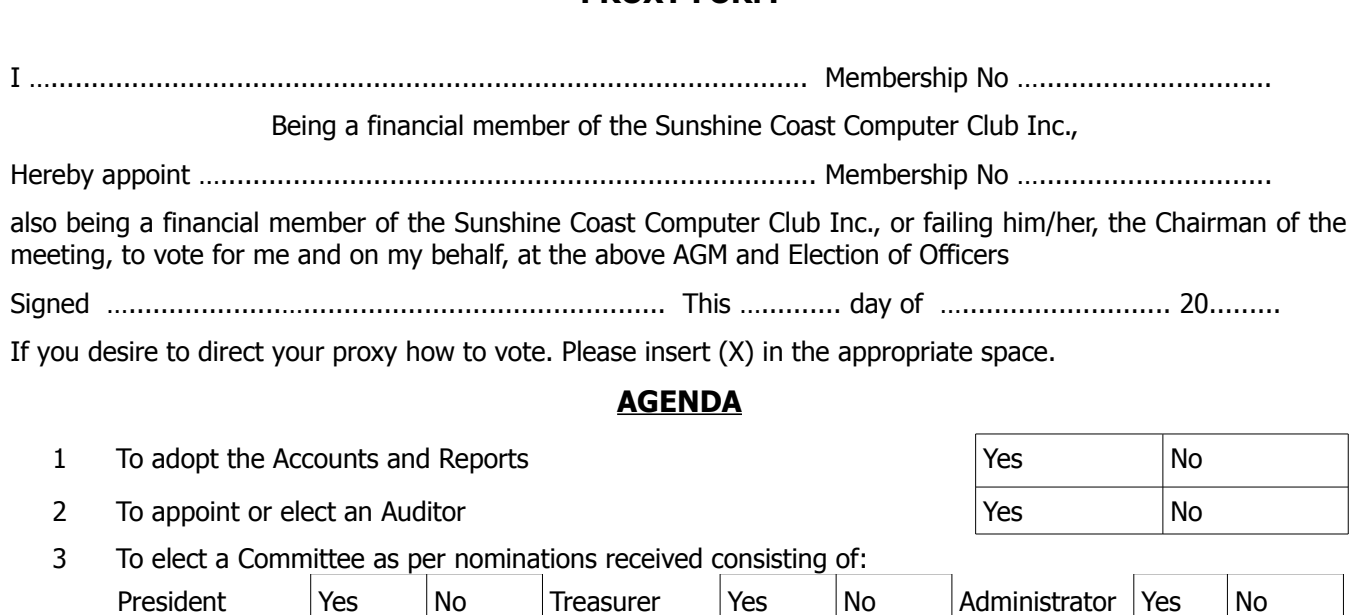

Page 11

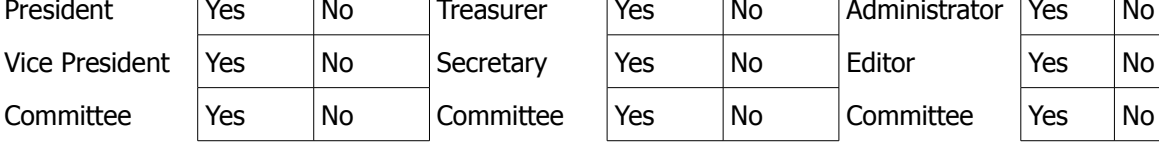

## <span id="page-11-0"></span>**Raffle**

#### **THE LAST SCCC RAFFLE WAS DRAWN SATURDAY 14 NOVEMBER 2015 AT CALOUNDRA** using the Random Number Generator.

The prize for this raffle was a Samsung Galaxy Core Prime 4 G Smartphone.

The phone uses the Android Operating System and carries a wealth of powerful features to help get the most out of every day.

The lucky winner with ticket number 3 was Gordon Pfeiffer who bought the ticket at a Caloundra meeting. Congratulations to Gordon who is one of the regular helpers at Caloundra meetings.

Thank you to the members who supported this raffle and to the members manning the desks and selling tickets in the raffle.

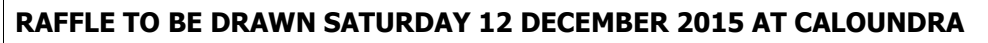

The prize for the last raffle of the year is a Lenovo Ideapad 100S (11") Laptop with silver case and laptop sleeve for safely carrying the computer.

The Ideapad 100S delivers great performance with it with impressive features that optimise operation, security, battery life and connectivity with Windows 10 without putting it on your main computer.

Further details are available at all meetings where the tickets will be on sale to day of draw.

Tickets are \$1 each and available at all Meeting venues.

Remember buying of tickets is voluntary.

### **RAFFLE TO BE DRAWN FEBRUARY 2016**

Details of the prize for this raffle will be in the Weekly Bulletin Monday 4 January 2016 and February 2016 edition of Bits'n'Bytes

Full details and features of this prize will be available when tickets go on sale, commencing Thursday 07 January 2016 at Buderim.

Tickets will be \$1 each and available at all Meeting venues to day of draw.

Remember buying of tickets is voluntary.

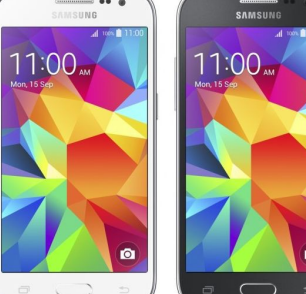

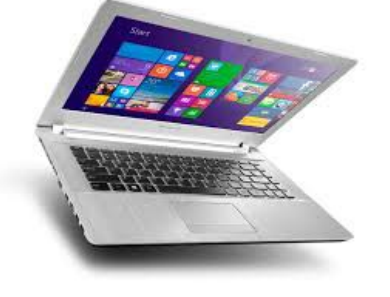

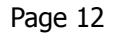

<span id="page-12-1"></span>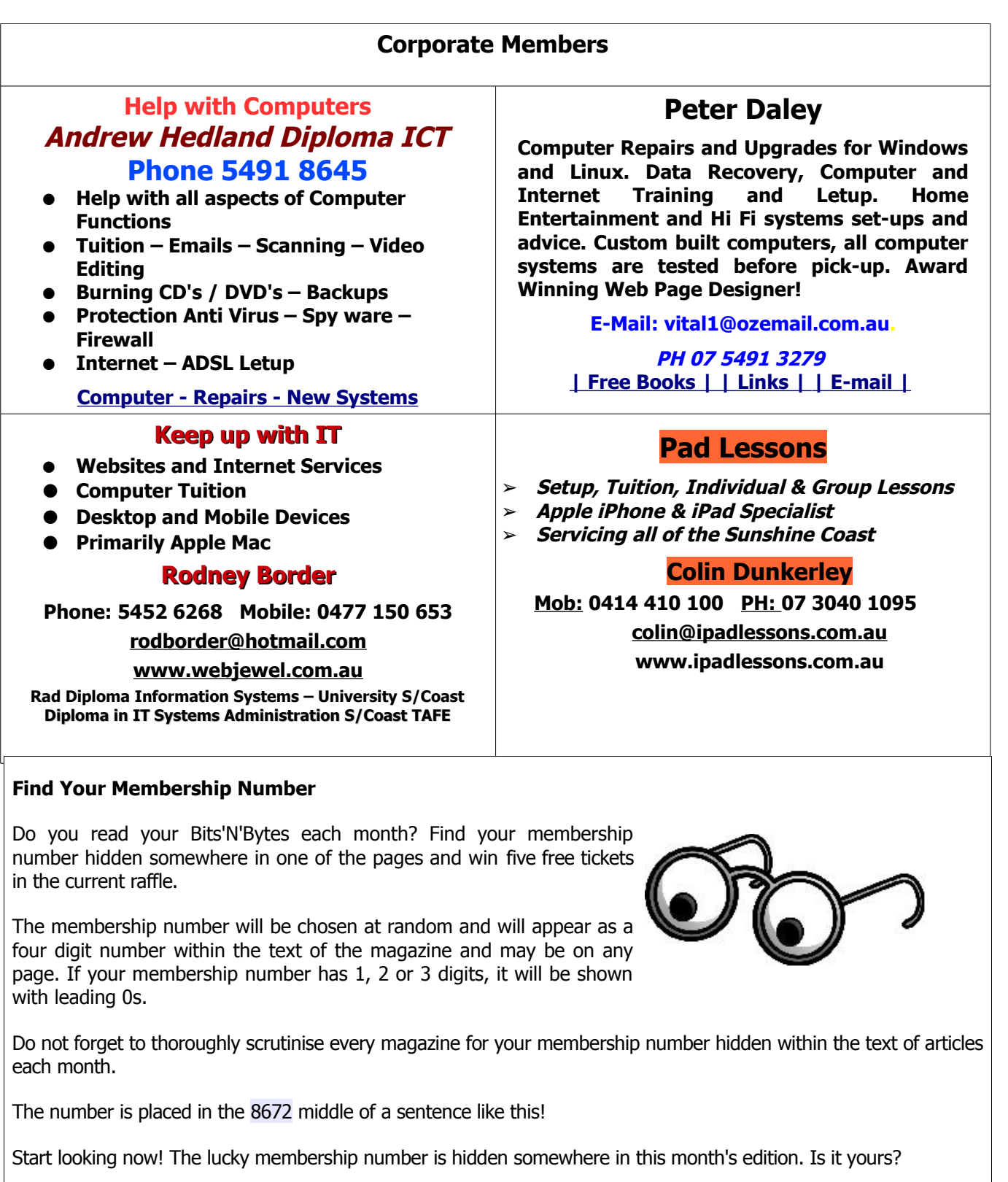

<span id="page-12-0"></span>When you find your number contact the club by email at *editor@sccc.org.au* or phone 54921005 to claim your prize. You are allowed 60 days from the publication date to claim your prize. Otherwise, the prize is forfeited!

## <span id="page-13-0"></span>**Classified Ads**

Classified Advertisements in Bits'N'Bytes - Editorial Policy is that B'N'B Classified Advertisement -

- 1. Are for the use of members only.
- 2. Items must not be of a business or commercial nature.
- 3. Items submitted should be limited to a few items no huge garage sale lists please!
- 4. Items should preferably be relevant to computers, graphics, video, audio, electrical or electronic hobbies etc. Adverts for other types of household goods will be accepted only if there is sufficient room for them.
- 5. Ads should preferably be forwarded direct to [editor@sccc.org.au](mailto:editor@sccc.org.au) or phoned in to 07 5479 0671.
- 6. The Editor reserves the right to reject or edit any material .Editor reserves the right to reject or edit

## **FOR HIRE OR LOAN**

The Sunshine Coast Computer Club owns Record Cleaning Equipment, Data Projectors, Laptops, External DVD burners, Scanners, Digital Cameras, etc.

This equipment is available for hire or loan to members when it is not required by the club for meetings and presentations.

Contact your club if you need to borrow or hire equipment.

**Email: [sccc@sccc.org.au](mailto:sccc@sccc.org.au?subject=For%20Hire%20or%20Loan)**

**Telephone: 07 5492 1005**

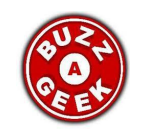

- $\Box$  We provide computer repairs to PCs, laptops and Macs
- Provide one-on-one computer training
- **I** There is so much more we offer SCCC members

**[http://www.buzzageek.com.au/local](http://www.buzzageek.com.au/local-community/sunshine-coast-computer-club-queensland)[community/sunshine-coast-computer-club](http://www.buzzageek.com.au/local-community/sunshine-coast-computer-club-queensland)[queensland](http://www.buzzageek.com.au/local-community/sunshine-coast-computer-club-queensland)**

**1300 738 570**

**If you are ill or incapacitated or know of a club member who is ill and would appreciate a cheery greeting Send the members details to: Email: [editor@sccc.org.au](mailto:editor@sccc.org.au) or Info Line: 07 5492 1005**

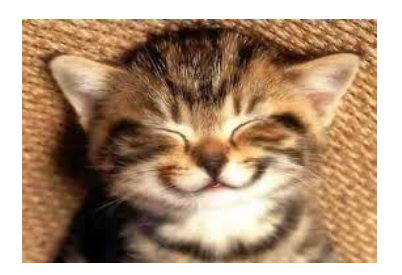

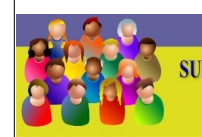

CLUB INFORMATION LINE (07) 5492 1005 **SUNSHINE COAST COMPUTER CLUB INC** "Keying Into Knowledge"

## **SCCC Web Site** [http://www.sccc.org.au](http://www.sccc.org.au/)

To access the 'Members Only' area of the web site, members must be registered.

## Enter the link

<http://sccc.org.au/membership-signup> into your web browser and follow the instructions to get registered

<span id="page-14-2"></span>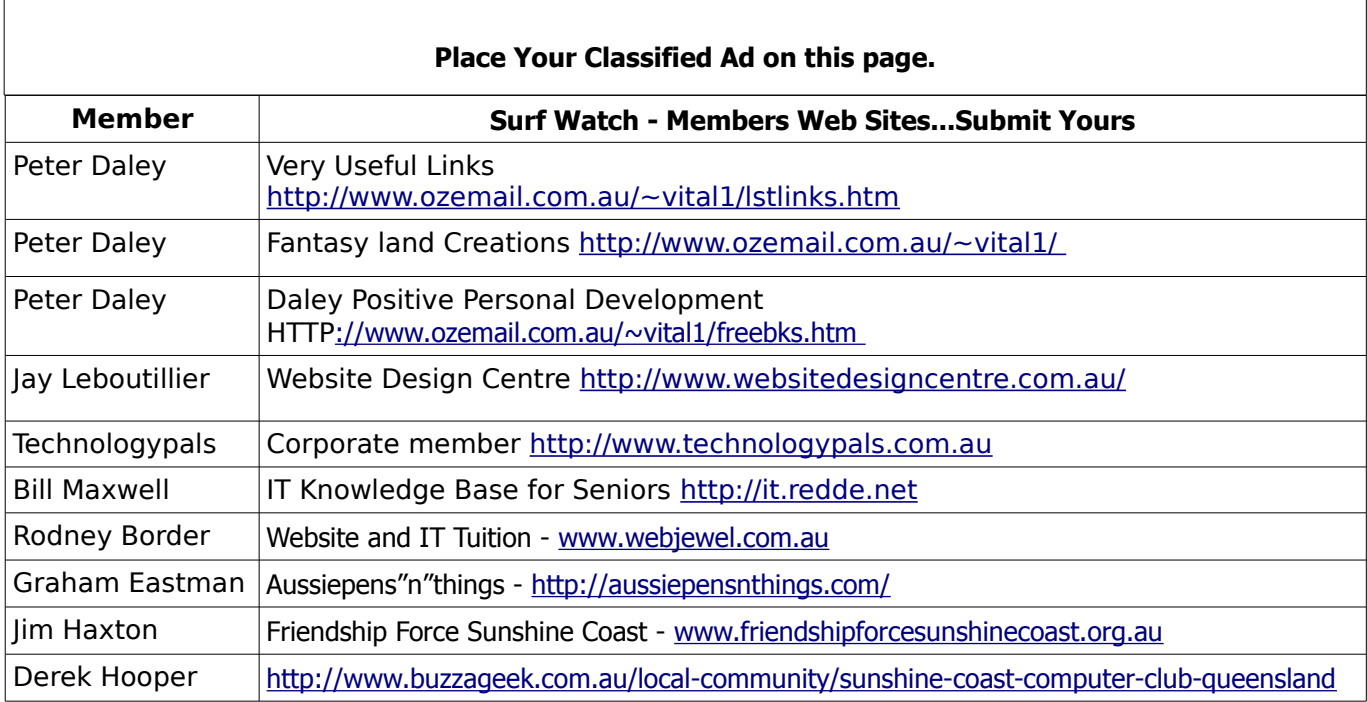

<span id="page-14-1"></span>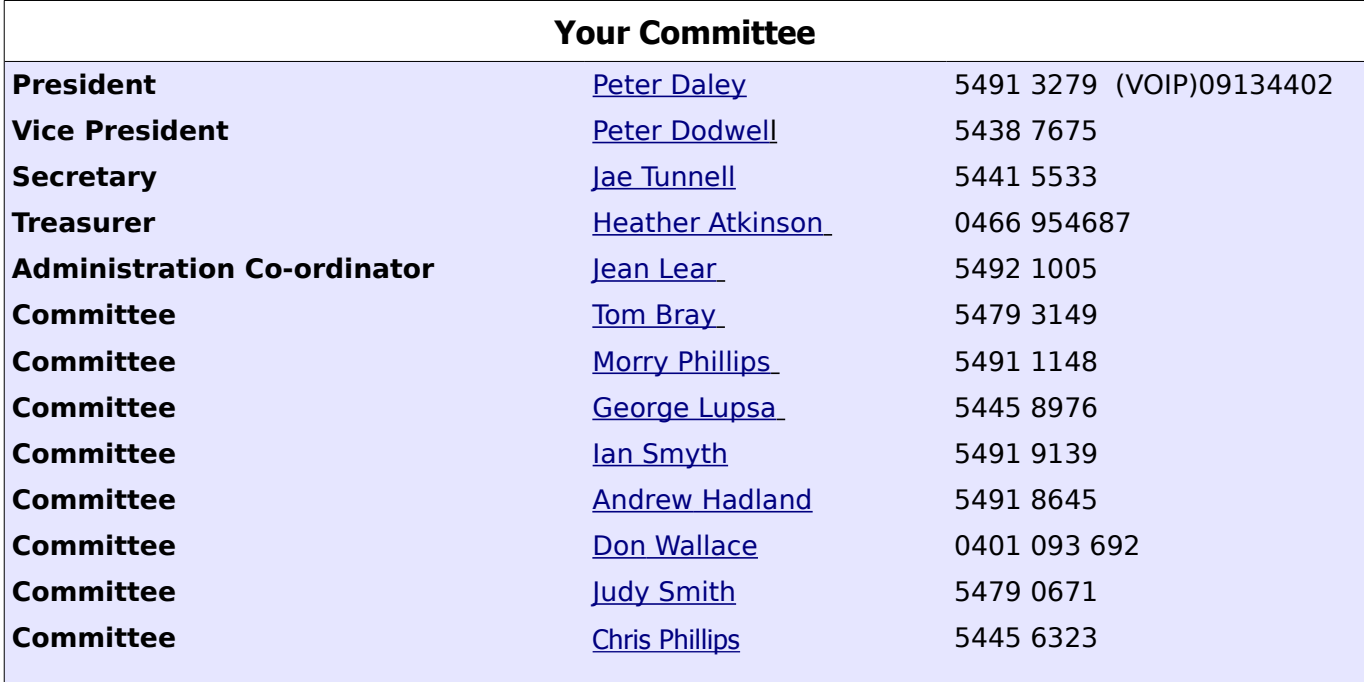

## <span id="page-14-0"></span>**Club Intranet**

The Club Intranet is available at all meeting venues. It is packed with up to date free software, tutorials and back issues of Bits'N'Bytes. Access it from any networked computer at the venue.

Type In your browser address bar:**192.168.2.222 At both Buderim and Caloundra and Yandina when available**

# <span id="page-15-0"></span>**SCCC Membership Application/Renewal Form**

### **Applications can be posted to SCCC Inc., PO Box 384, Caloundra, 4551 emailed to [sccc@sccc.org.au](mailto:sccc@sccc.org.au) or presented at a meeting**

**I wish to apply for membership**

**I wish to renew my membership**

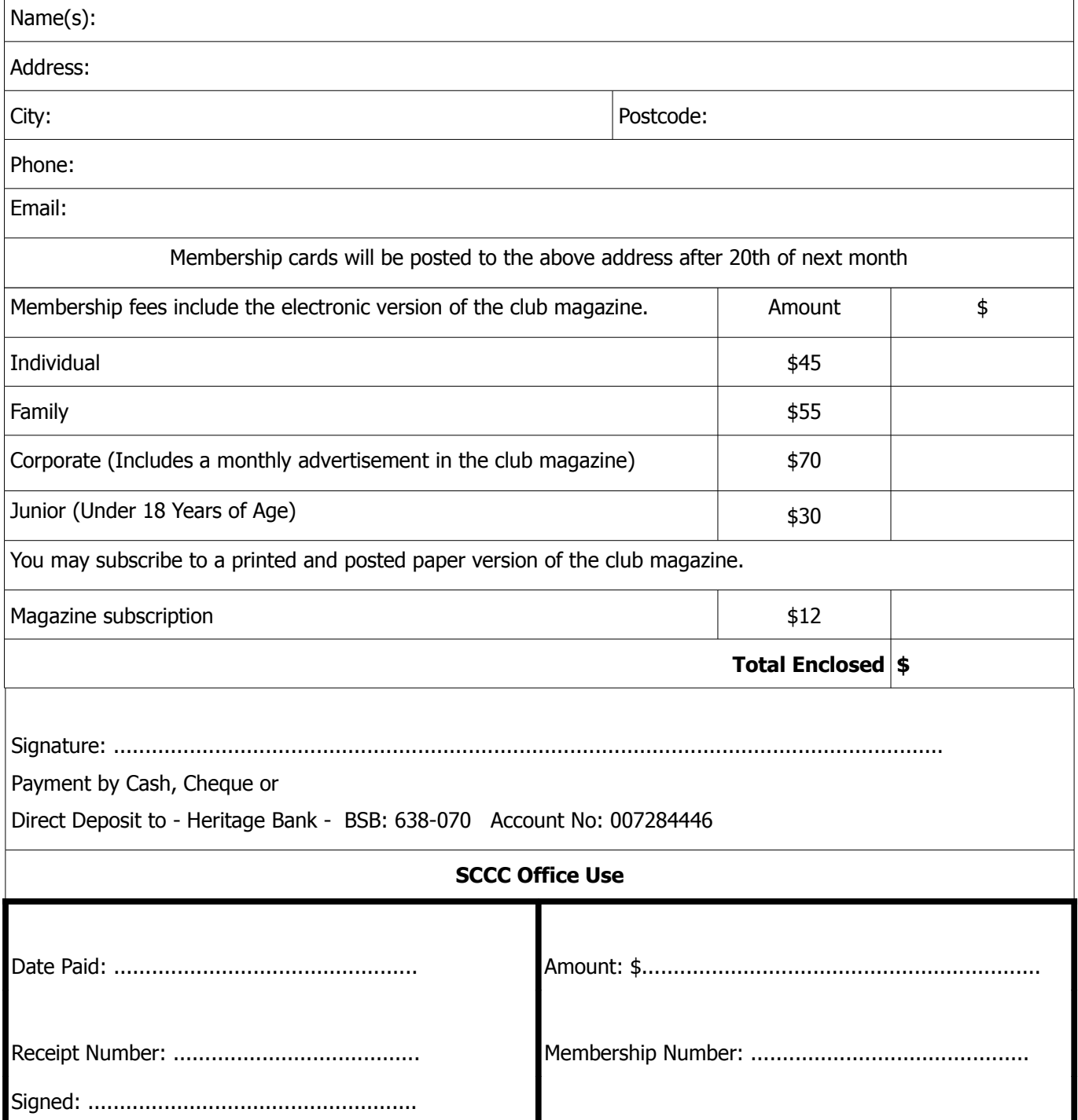